# **Table of Contents**

## **Chapter 1: Introduction**

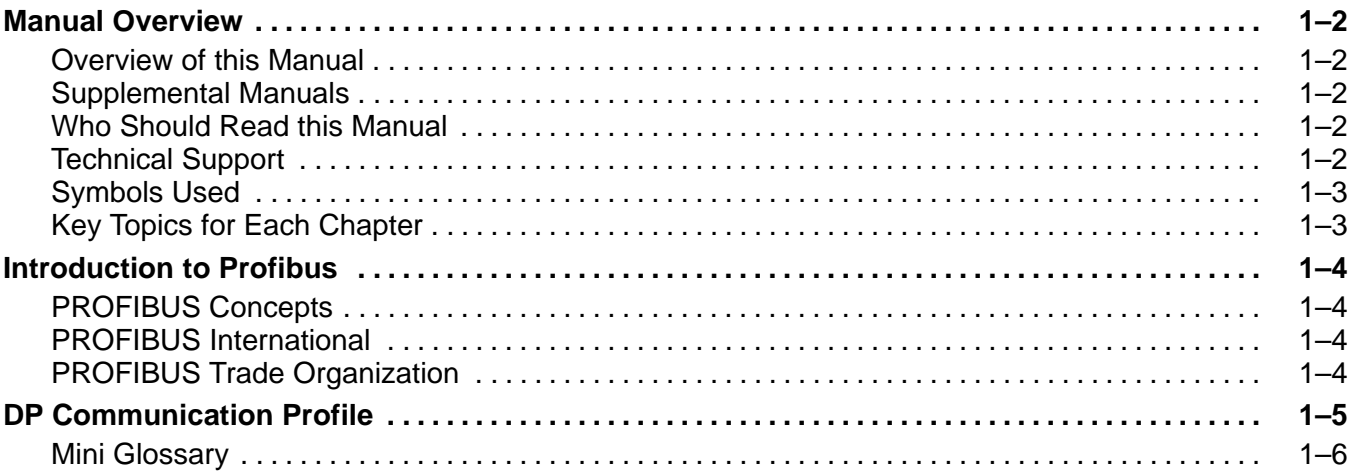

**<sup>1</sup> i**

#### **Chapter 2: Installation and Setup**

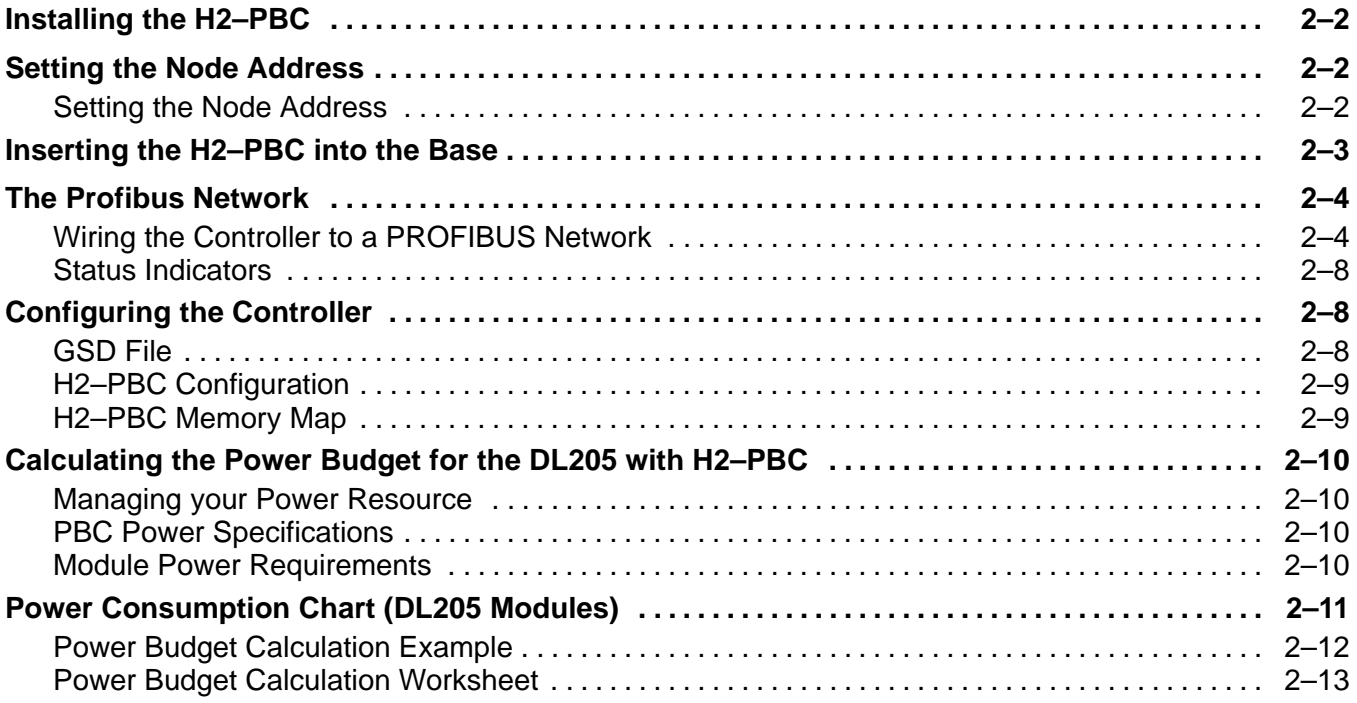

## **Appendix A: Specifications**

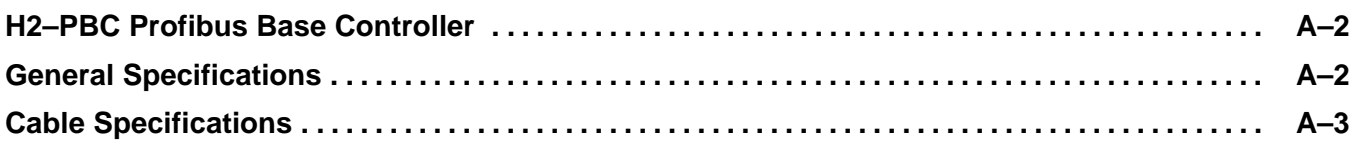

#### **Appendix B: H2–PBC Profibus Base Controller GSD File**

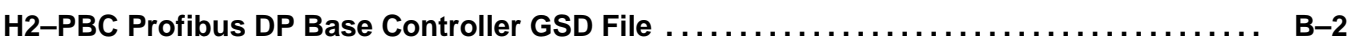

## **Appendix C: DL205 I/O Modules**

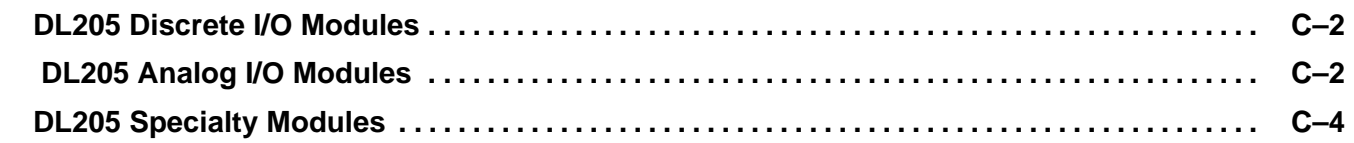

#### **Appendix D: Think & Do Profibus Network Setup with the H2–PBC**

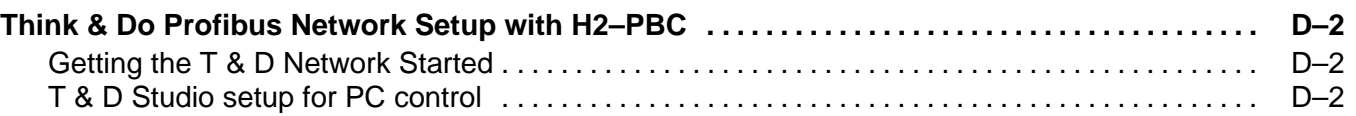

#### **Appendix E: Siemens Profibus Network Set up with H2–PBC**

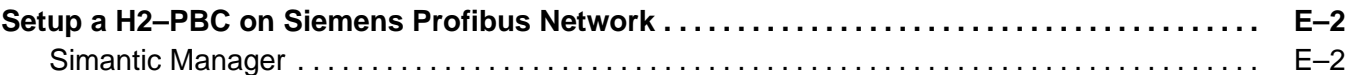

#### **Appendix F: H2–PBC Profibus Extended Diagnostics Error Format**

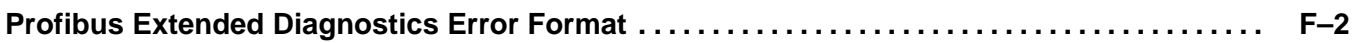